## **Учет выполнения заданий контрольной работы № 2**

## **«Квадратичные формы»**

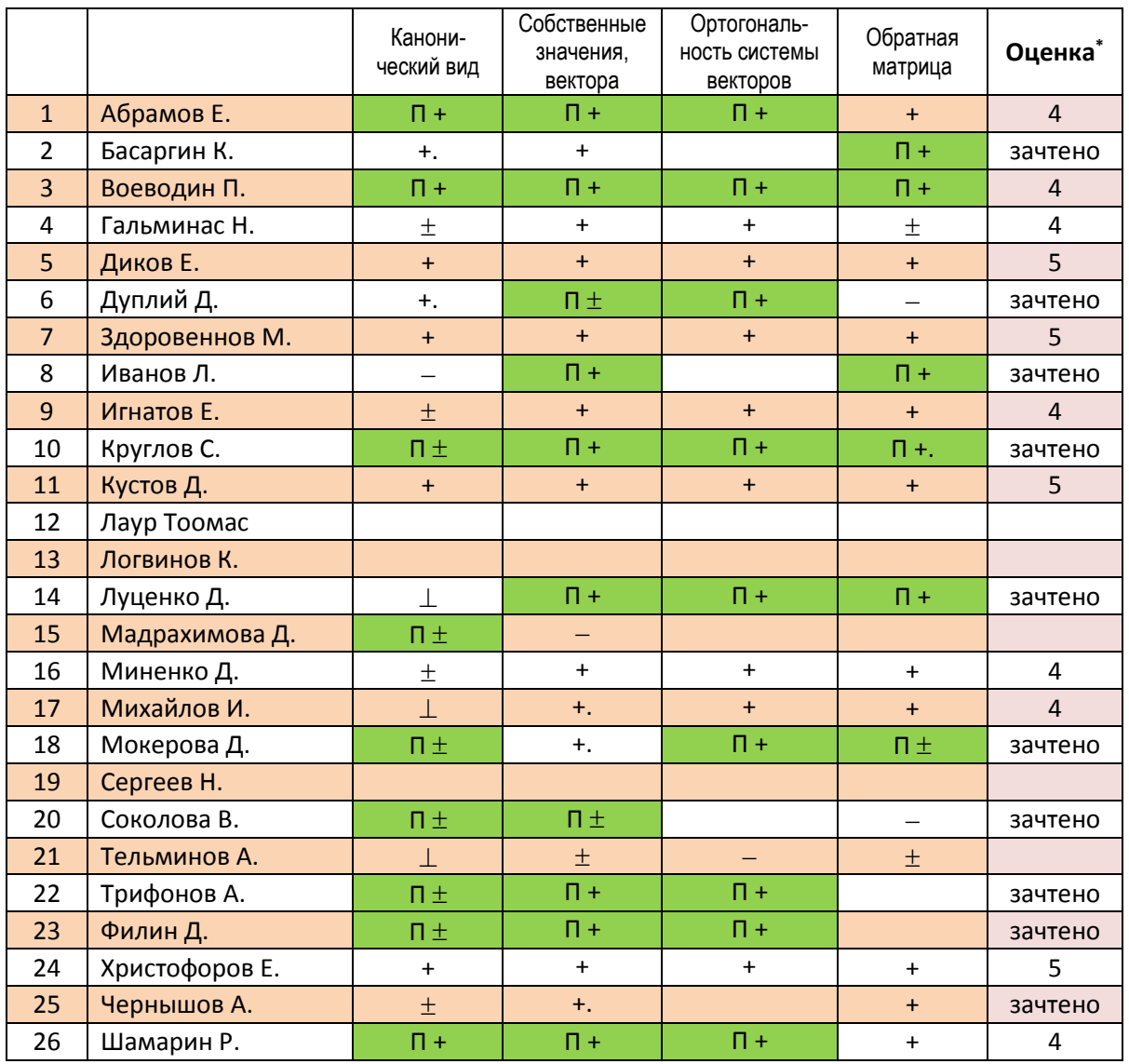

## **\*Критерий оценивания**

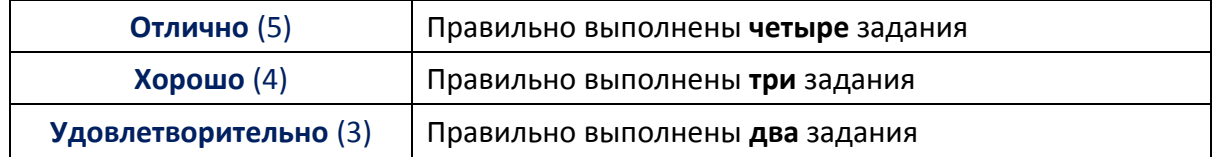

## **Исправление заданий контрольной работы**

**25 декабря** (вторник) в **13:30**, ауд. \_\_\_\_\_

**27 декабря** (четверг) в **9:45**, ауд. \_\_\_\_